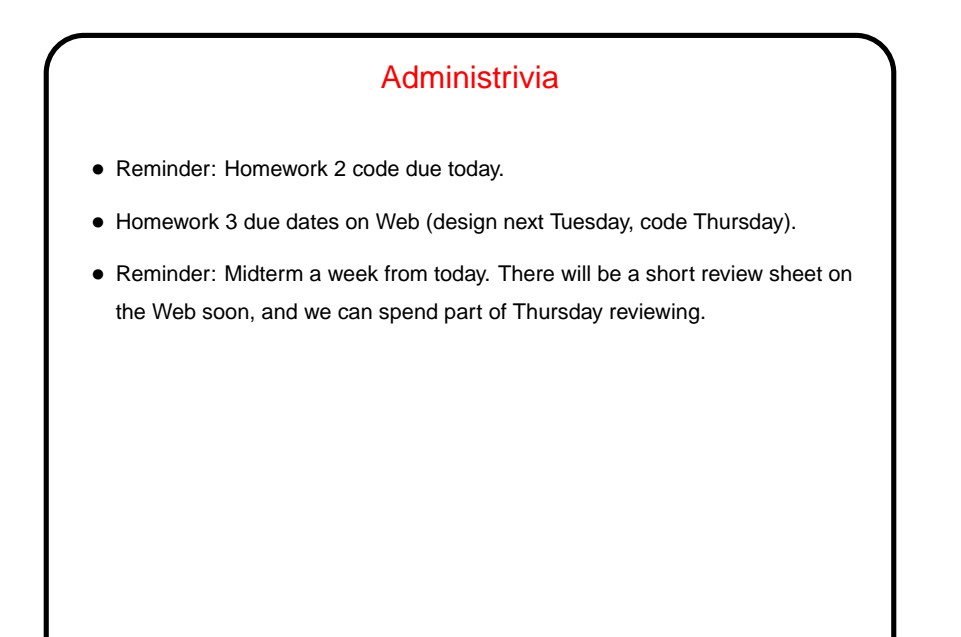

**Slide 1**

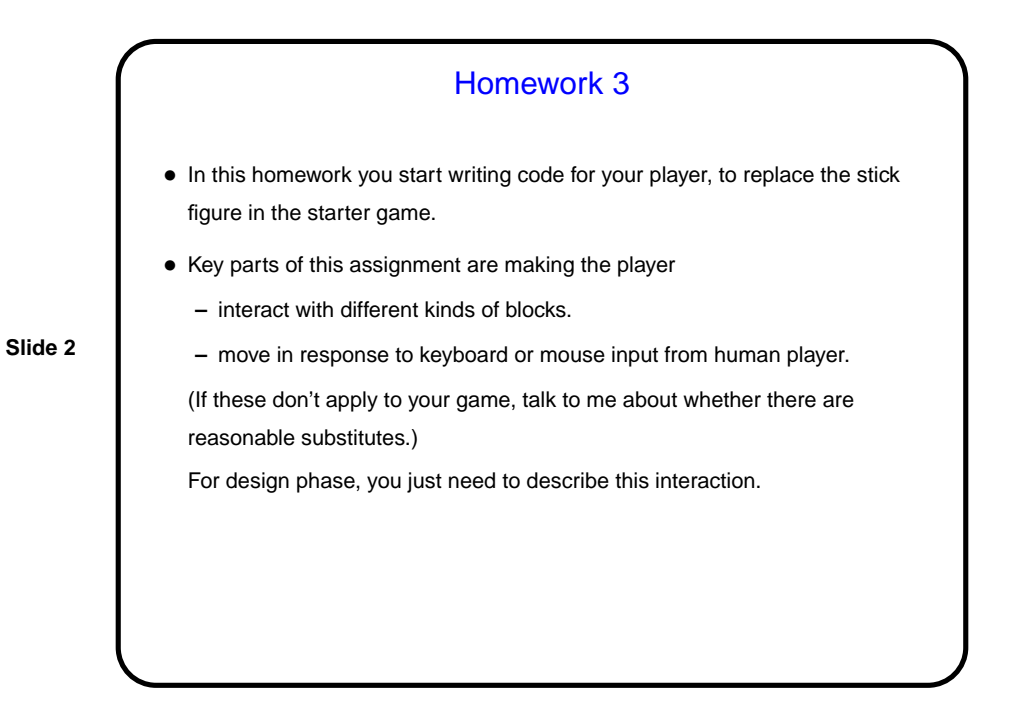

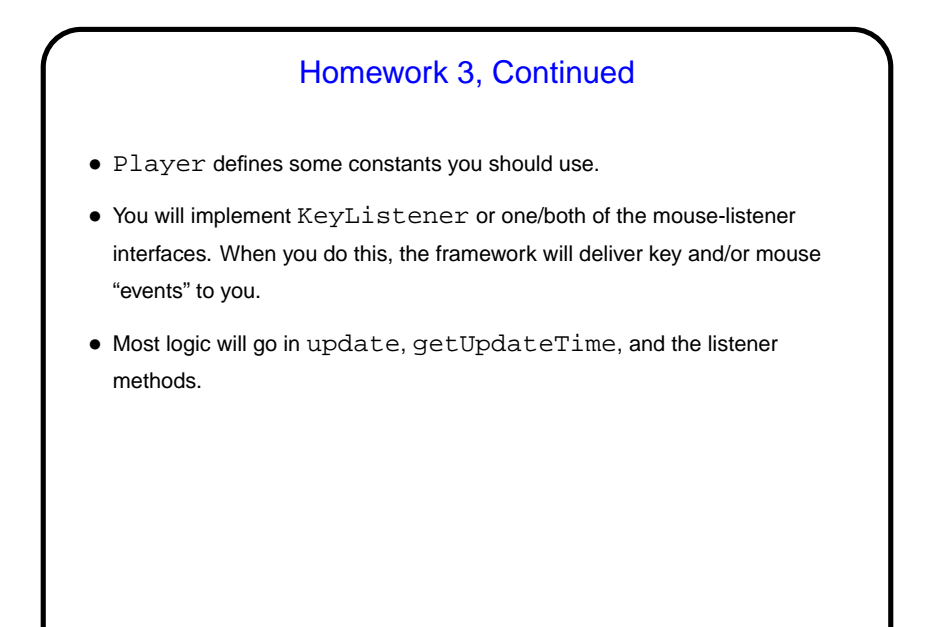

**Slide 3**

## Multithreading in Java • Much interest recently in "multithreaded" programming, because of hardware changes — having more than one CPU/core not just for high-end systems. • Interestingly enough, Java has included support for multiple threads from the beginning. Interaction among Java threads based on "monitors" (see textbooks on operating systems, parallel programming — idea goes back to 1975 papers by Hoare and Brinch Hansen). Java leaves out some aspects of full-fledged idea, but keeps enough to be useful.

**Slide 4**

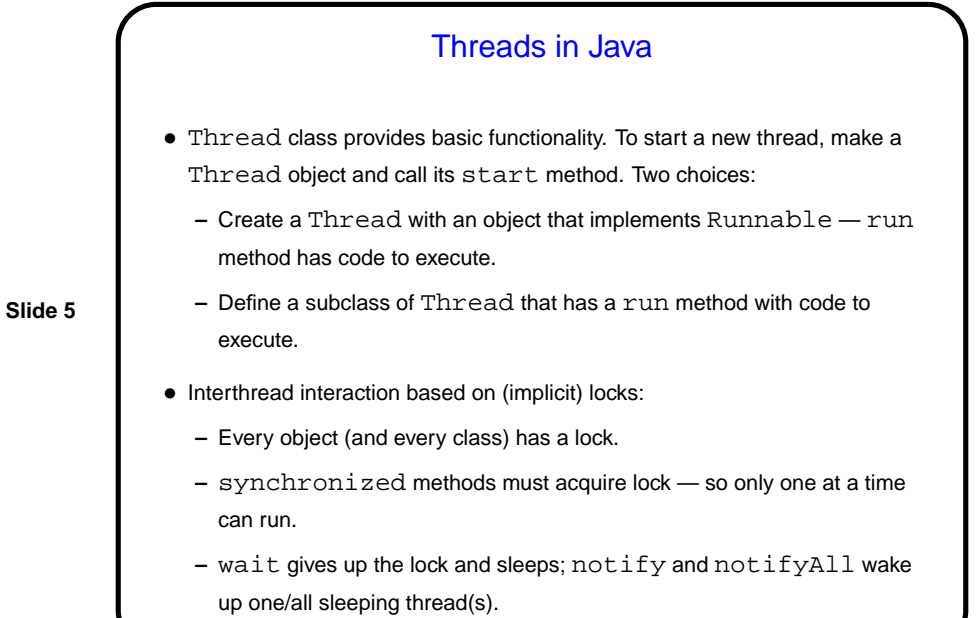

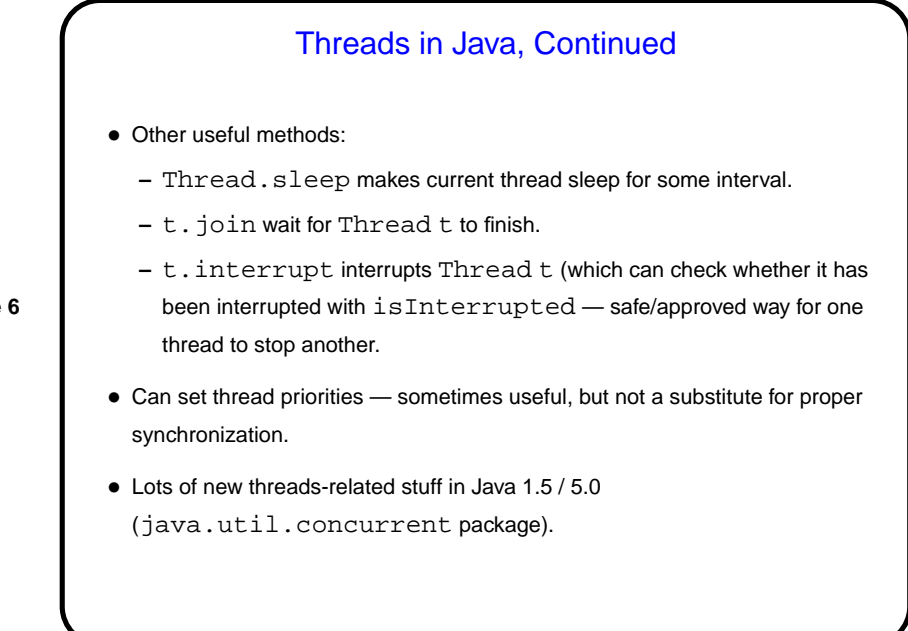

**Slide 6**

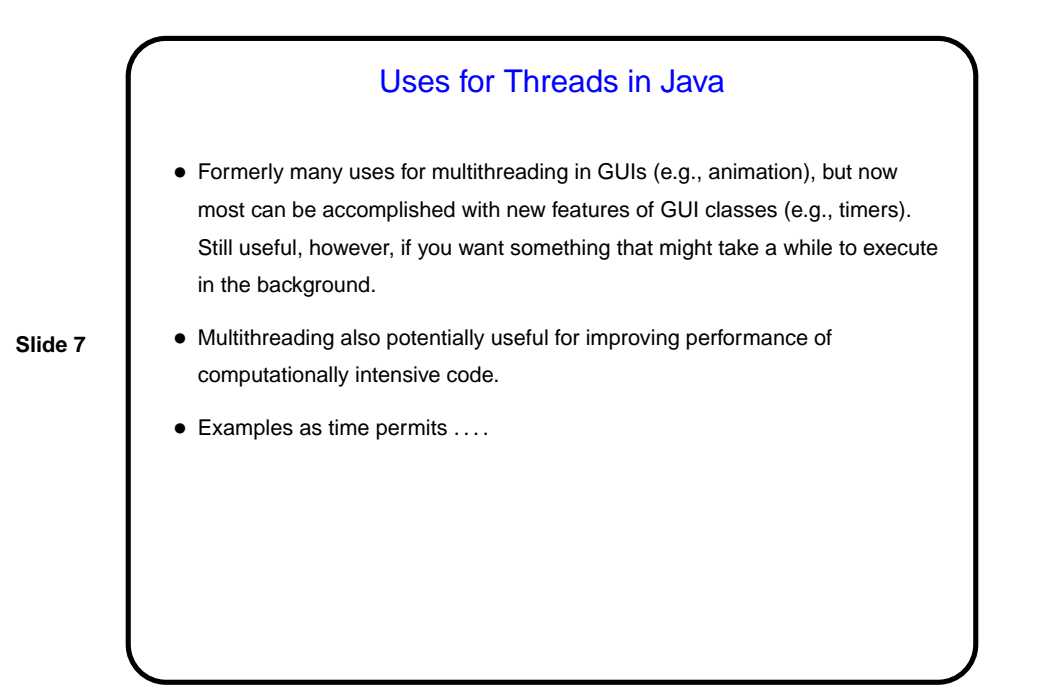

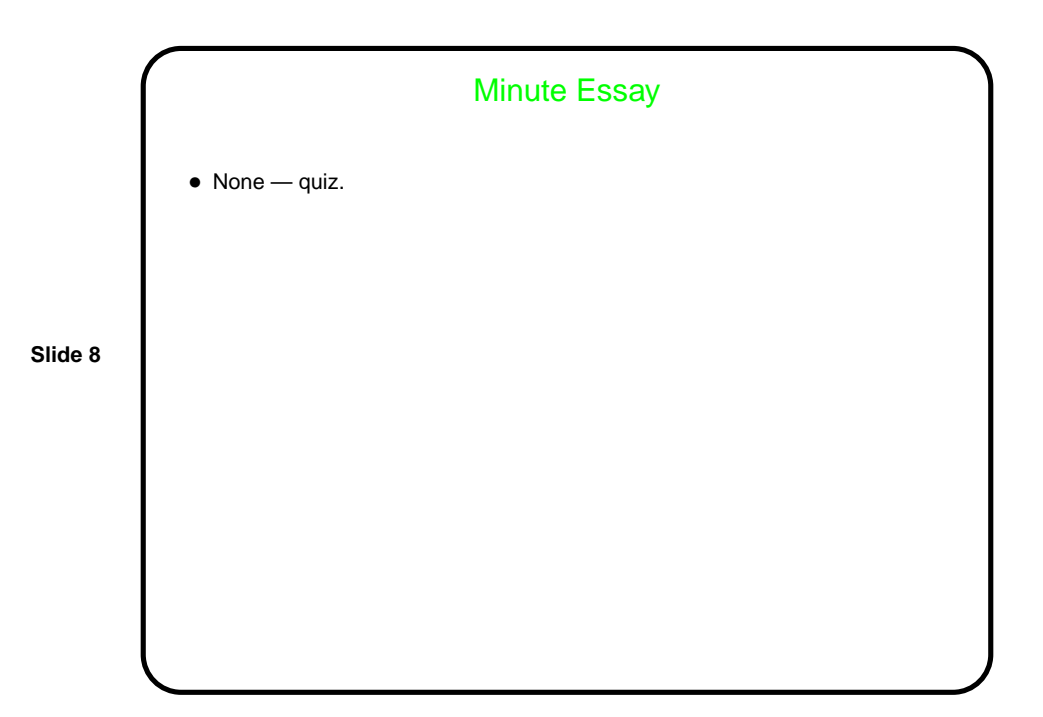